# SAP EDUCATION

# **SAMPLE QUESTIONS: C\_TSCM66\_66**

SAP Certified Application Associate - Logistics Execution and Warehouse Management with SAP ERP 6.0 EhP6

Disclaimer: These sample questions are for self-evaluation purposes only and do not appear on the actual certification exams. Answering the sample questions correctly is no guarantee that you will pass the certification exam. The certification exam covers a much broader spectrum of topics, so do make sure you have familiarized yourself with all topics listed in the exam competency areas before taking the certification exam.

### **Questions**

1. At which level does the value update of inventory take place after you complete a physical inventory process?

#### Please choose the correct answer

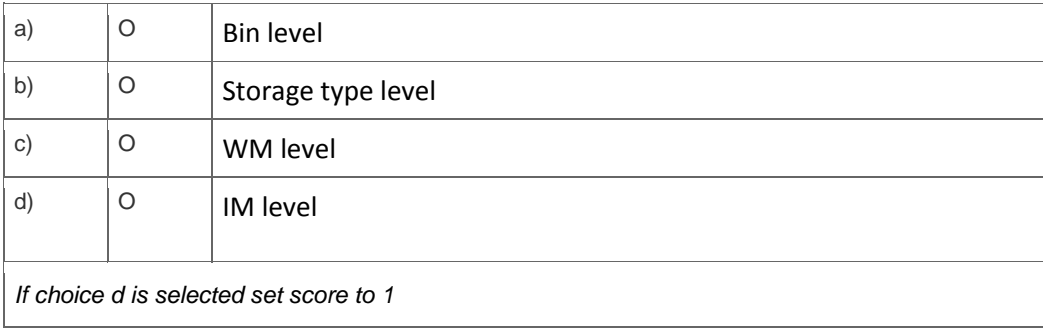

#### 2. Which of the following document types is used in the goods issue process?

#### Please choose the correct answer

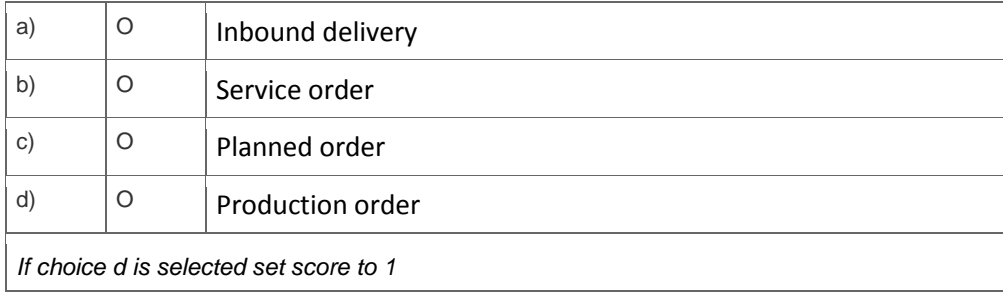

3. What Customizing allows you to have materials with stock category "Q" directed to dedicated quality bins?

# Please choose the correct answer.

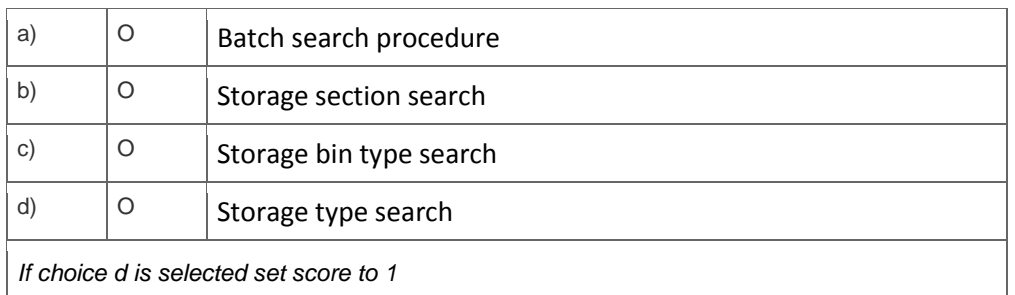

## 4. Which of the following are valid warehouse activity monitor objects?

Note: There are 3 correct answers to this question.

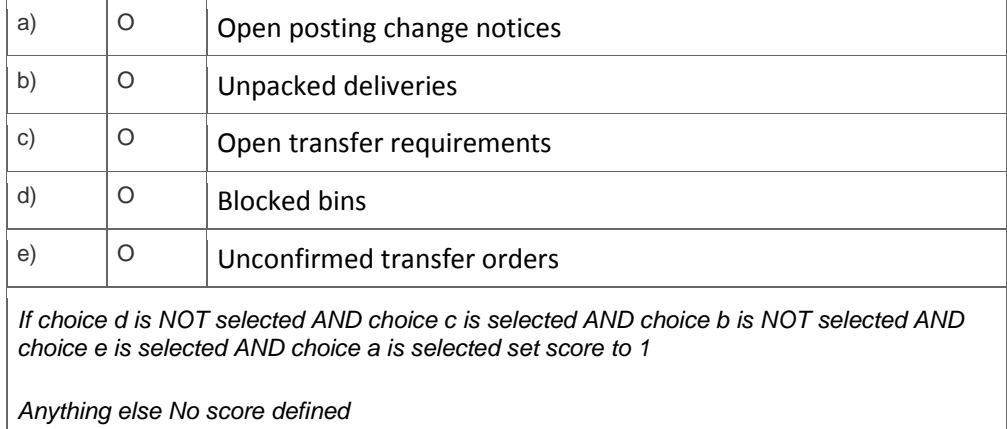

5. What is the purpose of the storage bin field in the "Warehouse Mgmt 2" view of the material master?

# Please choose the correct answer

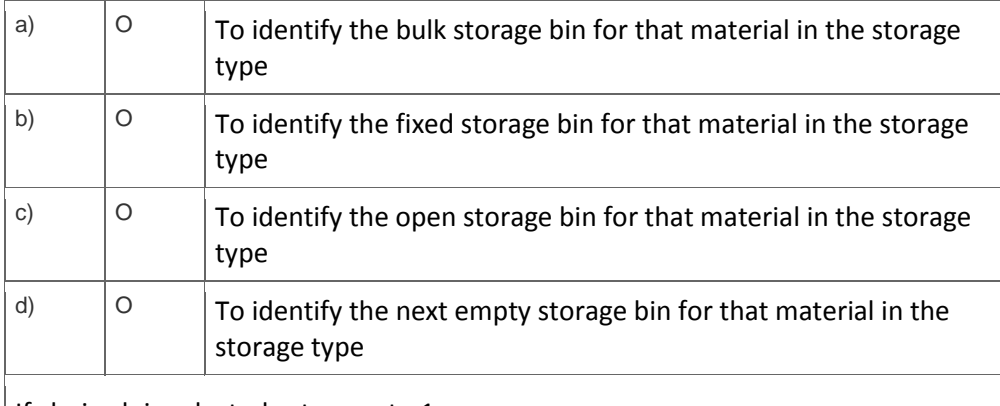

If choice b is selected set score to 1

6. You run the warehouse activity monitor (transaction LL01) with all 7 objects selected, but only 3 monitor objects are displayed.

What is the reason for this?

Please choose the correct answer.

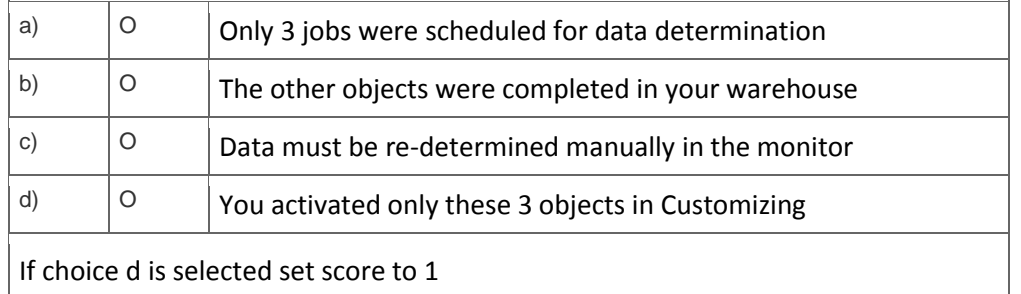

### 7. What makes a storage type an interim storage type?

Please choose the correct answer.

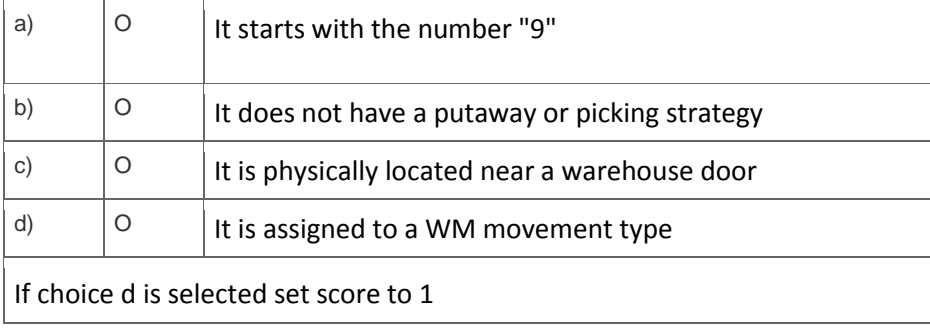

8. A vendor is shipping materials on a new pallet size that has been created as a new storage unit type in WM. Your warehouse has the storage unit type check activated in all storage types.

Which additional settings do you need to enable you to use the new storage unit type?

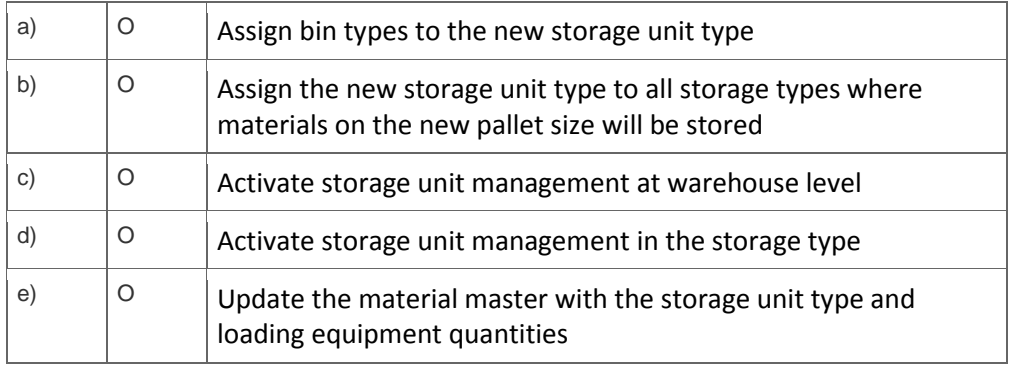

Note: There are 3 correct answers to this question.

*If choice e is selected AND choice b is selected AND choice d is NOT selected AND choice c is NOT selected AND choice a is selected set score to 1. Anything else No score defined.*

9. When do multiple entries exist in the first IM-WM interface table for a single IM movement type?

Please choose the correct answer.

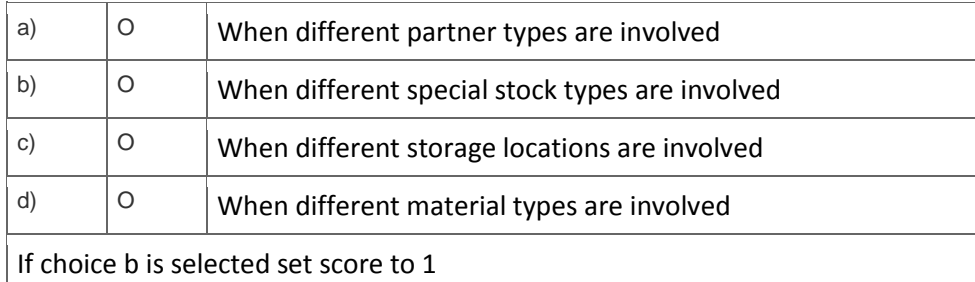

10. Each mobile data entry user should see the transactions relevant to their job.

What is the minimum Customizing needed to achieve this?

Please choose the correct answer.

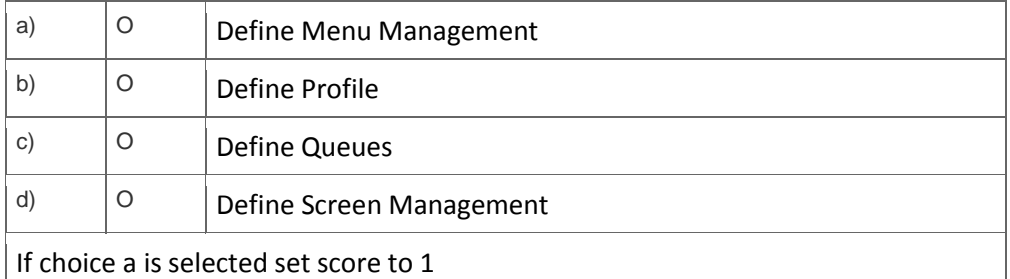

11. Interim storage types are assigned to WM movement types.

In which field of the WM movement type do you enter the interim storage type used for the goods issue process?

Please choose the correct answer.

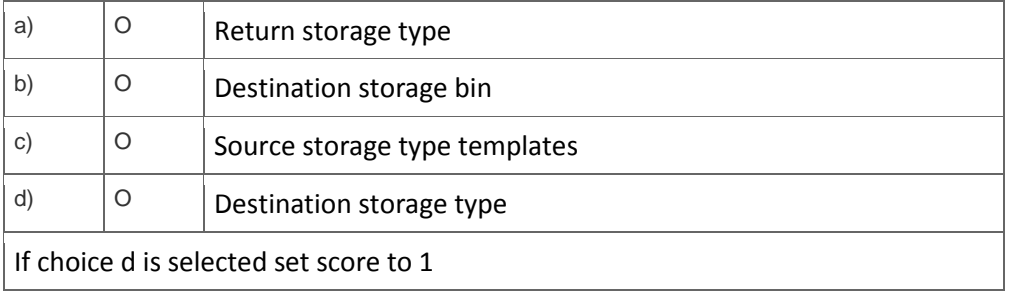

12. Your goods are stored in different storage sections.

What do you do to ensure that goods receipts are stored in the appropriate storage section?

Note: There are 2 correct answers to this question.

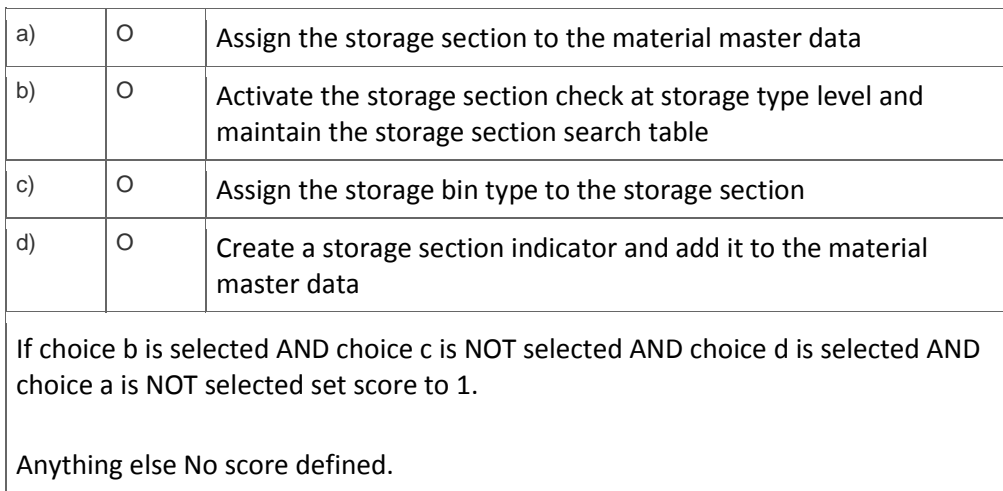

13. Which of the following settings are used to define a purchase order number as a bin number when goods are received?

Note: There are 2 correct answers to this question.

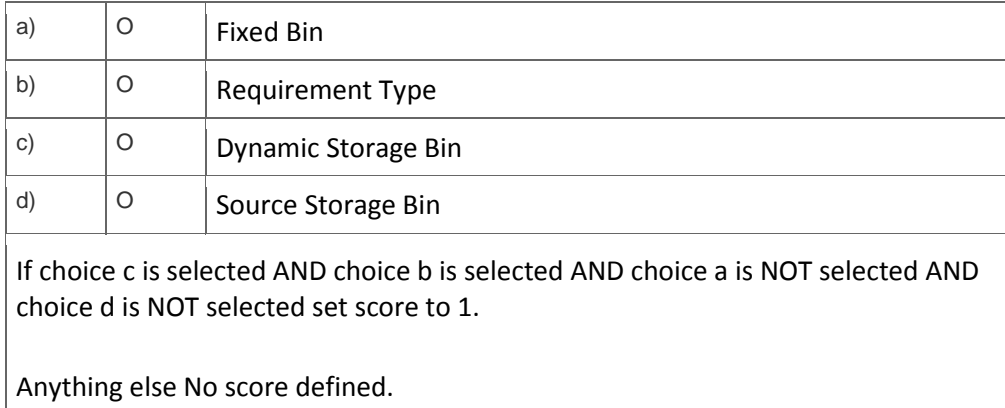

14. You receive stock that was purchased for a specific project. The stock should be separated from unrestricted stock of the same material.

What do you have to customize in the system?

Please choose the correct answer.

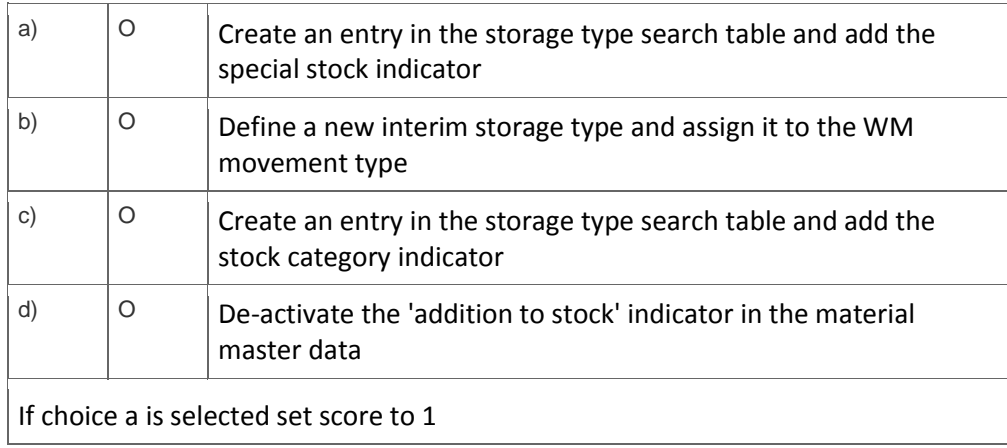

15. Which column in the handling unit (HU) monitor shows the HU assignment?

Please choose the correct answer.

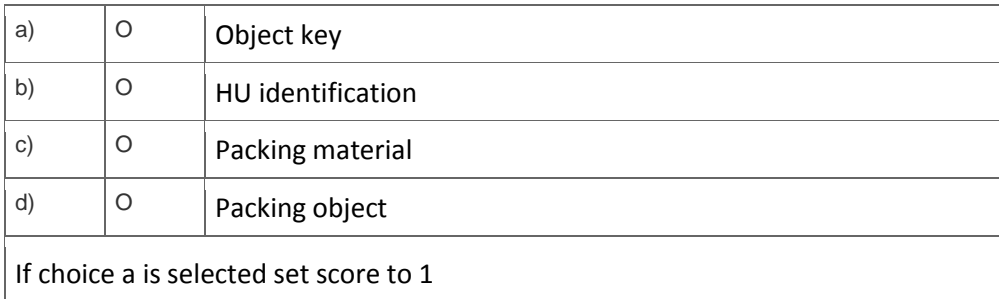

16. What influences the immediate creation of transfer orders in the background when goods are received?

Please choose the correct answer.

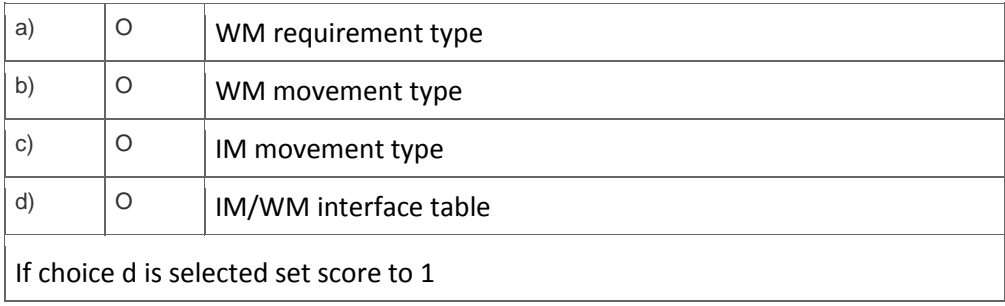

17. Which of the following fields are used in verification control for mobile data entry?

Note: There are 3 correct answers to this question.

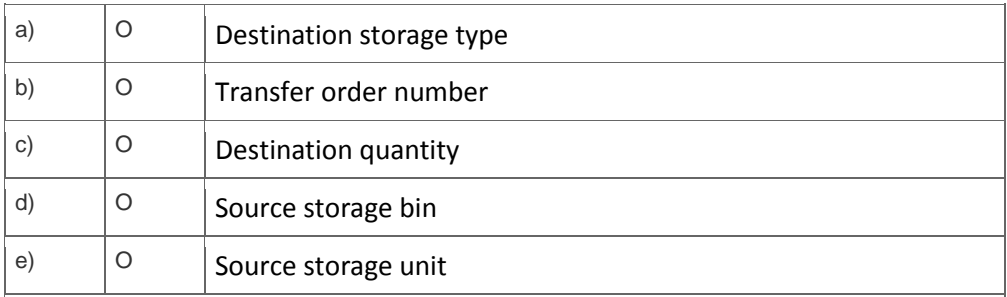

If choice e is selected AND choice a is NOT selected AND choice c is selected AND choice d is selected AND choice b is NOT selected set score to 1.

Anything else No score defined

18. How does the system distribute documents between the ERP Central Component (ECC) and decentralized WM?

Please choose the correct answer.

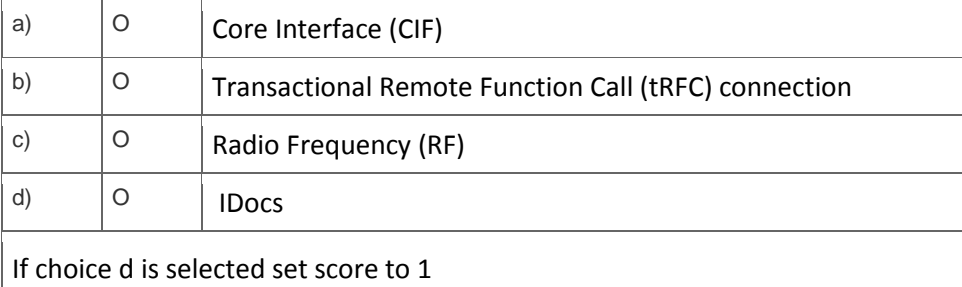

19. When does the storage section search take place during transfer order creation?

Please choose the correct answer.

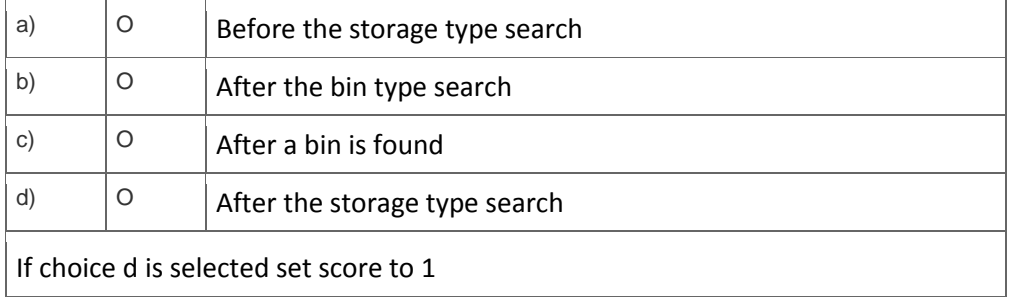

# **Solutions**

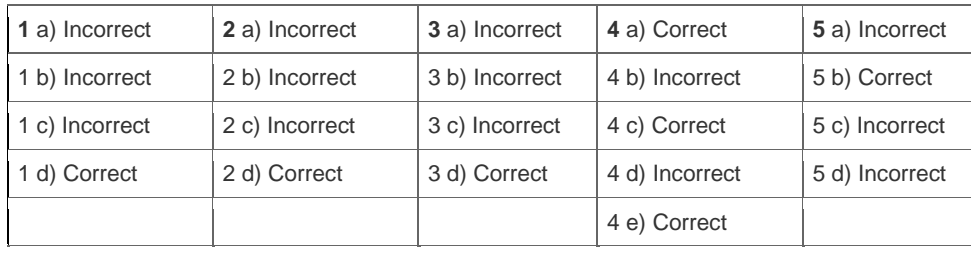

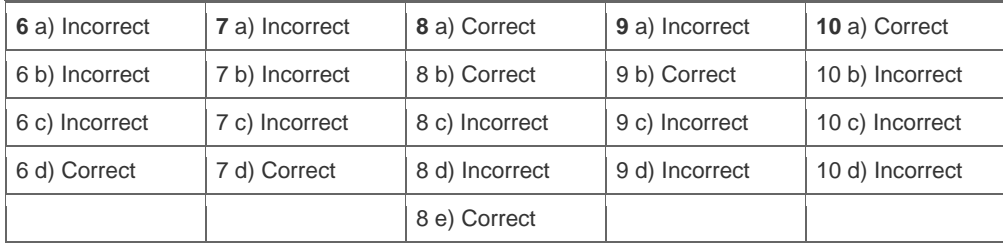

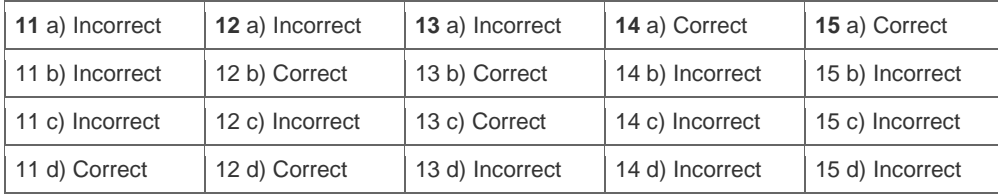

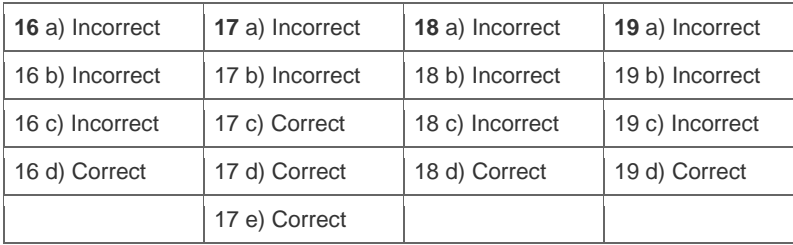

**Want to learn more?** [Contact SAP](http://www.sap.com/contactsap/) for more information.